# 1.

# **1.1**

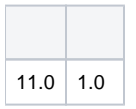

# **1.2**

# **1.3**

- $\bullet$
- 
- 
- APP
- H5
- 
- 
- 
- 

1).

2).FTP

3).SFTP

4).AWS S3(S3),OSS,COS,OBSAWS S3

5).OSS

6).OBS

# 2.

## **2.1**

# **2.2**

**2.2.1** 

# $\overleftrightarrow{\mathbb{C}}$ file\_delight

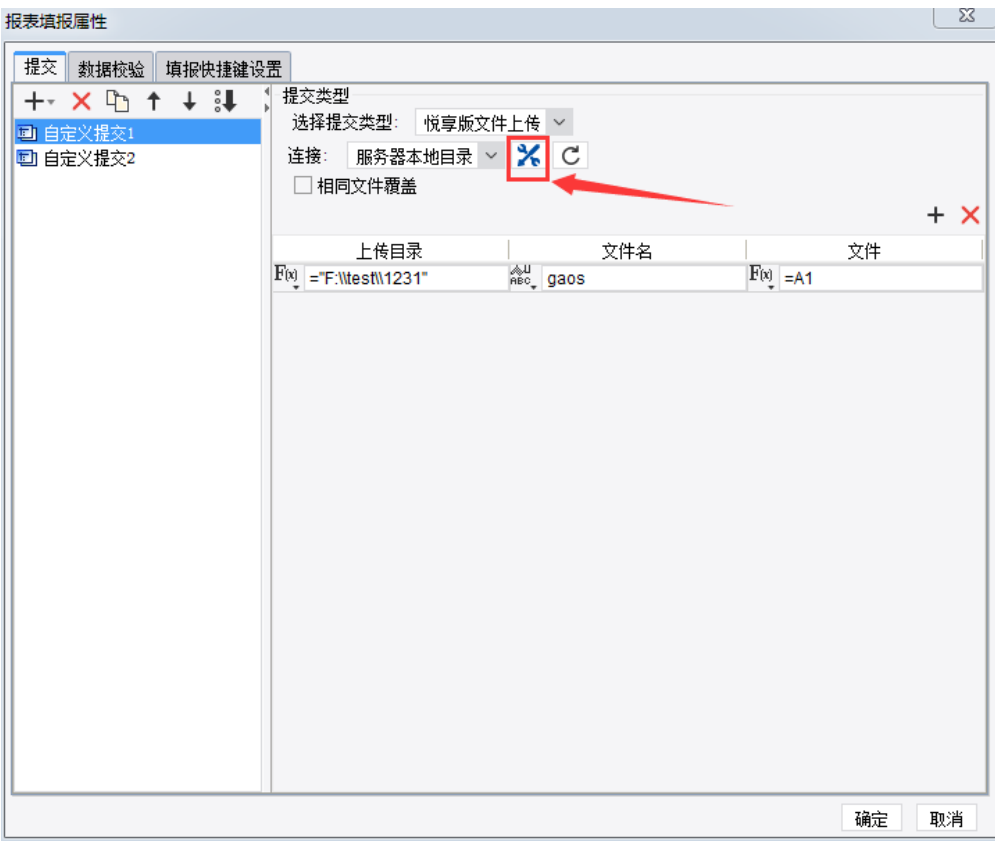

1FTP/SFTP

 $\bullet$ 

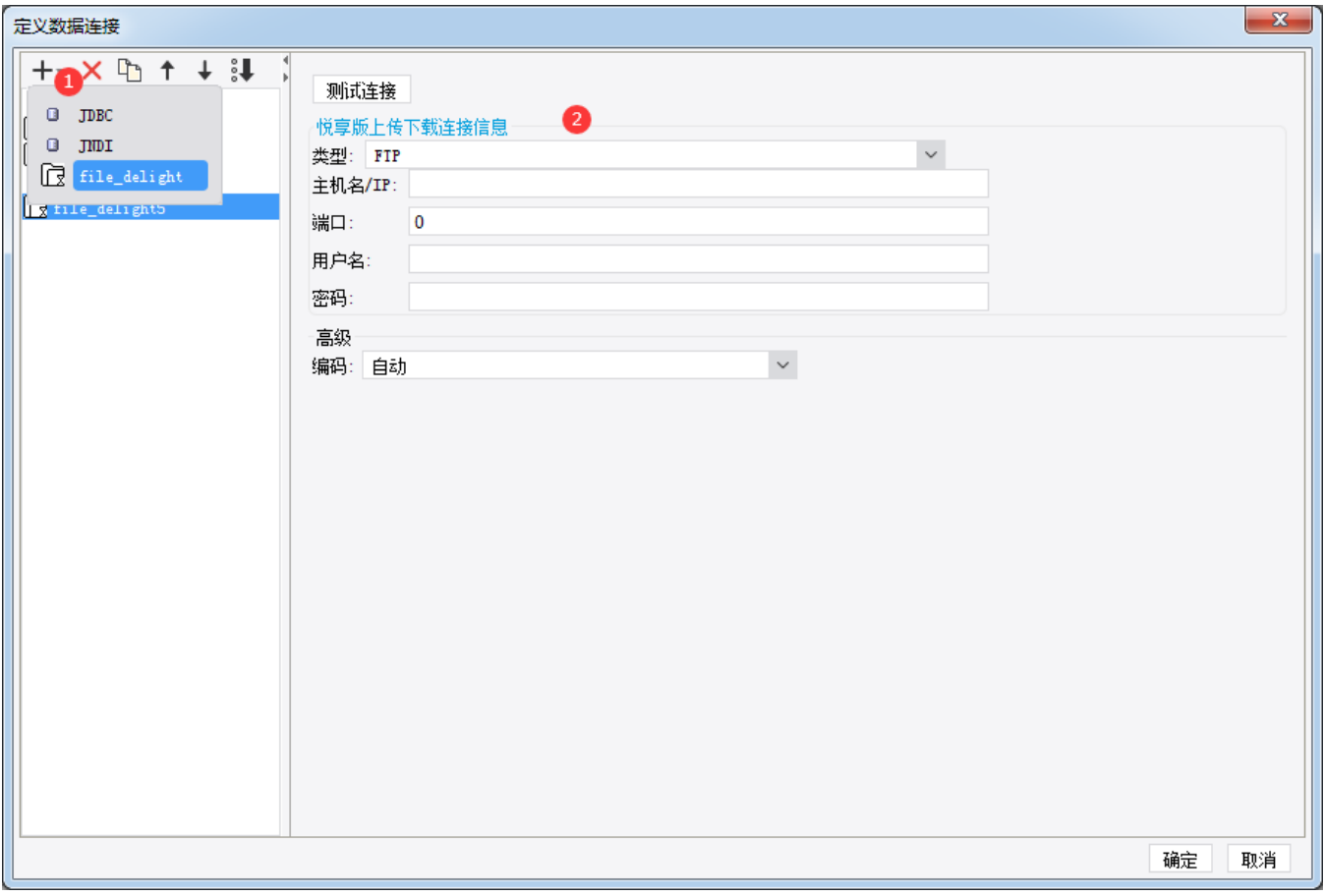

2S3

(Bucket)

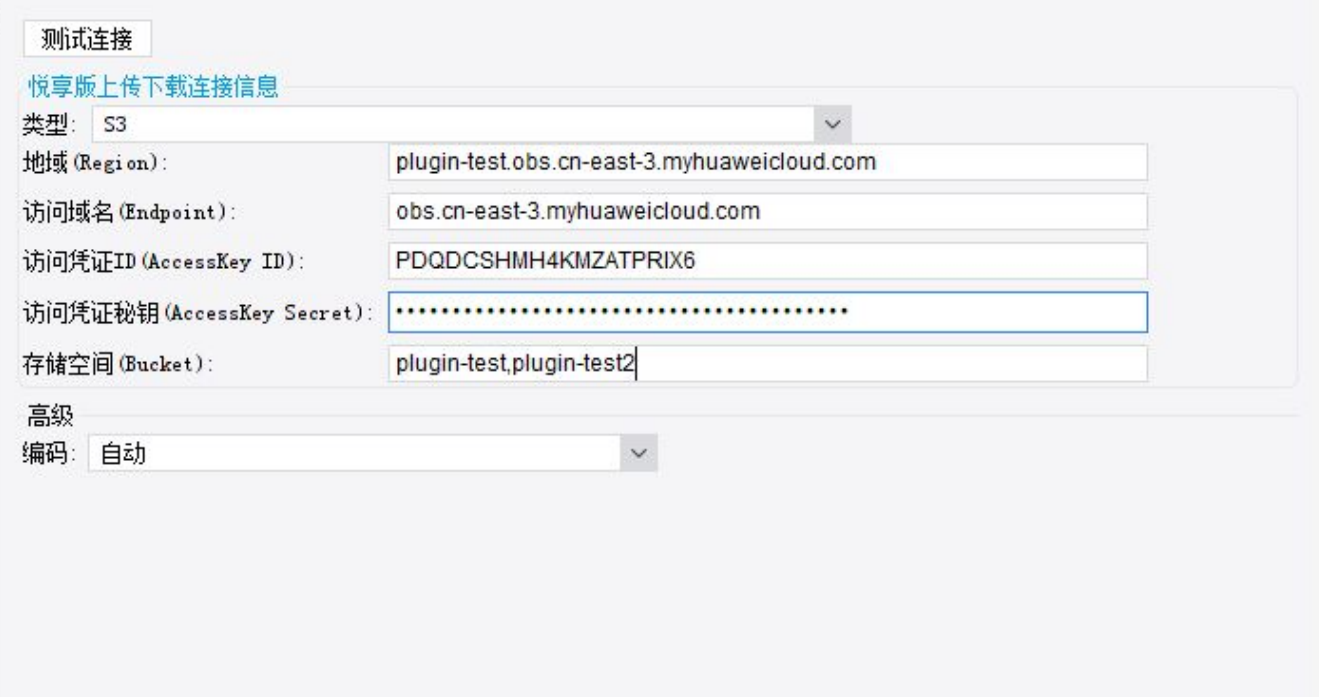

## $2.2.2$

d

 $\overline{1}$ 

 $\rightarrow$ 

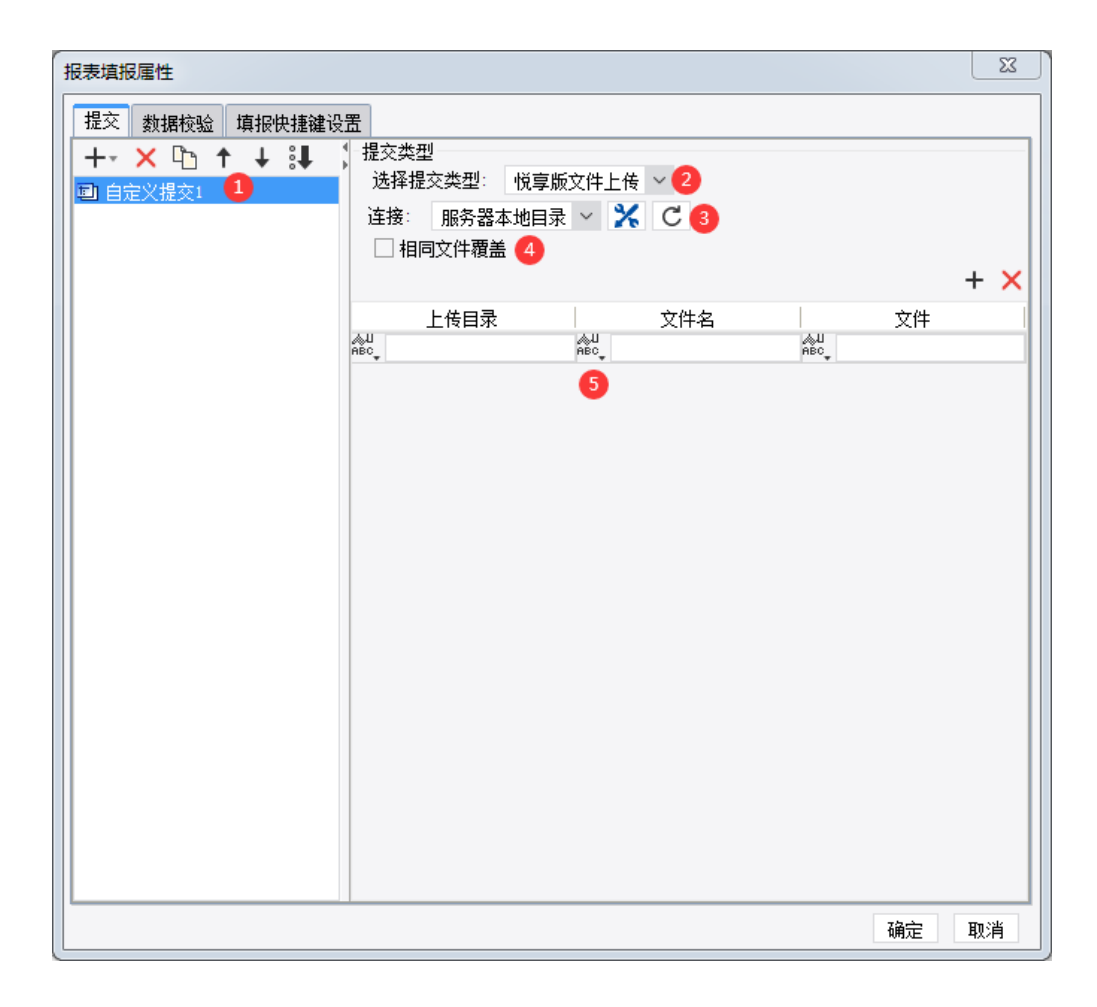

- 
- 
- 
- 

 $\begin{array}{c} 0 \\ 2 \end{array}$ 

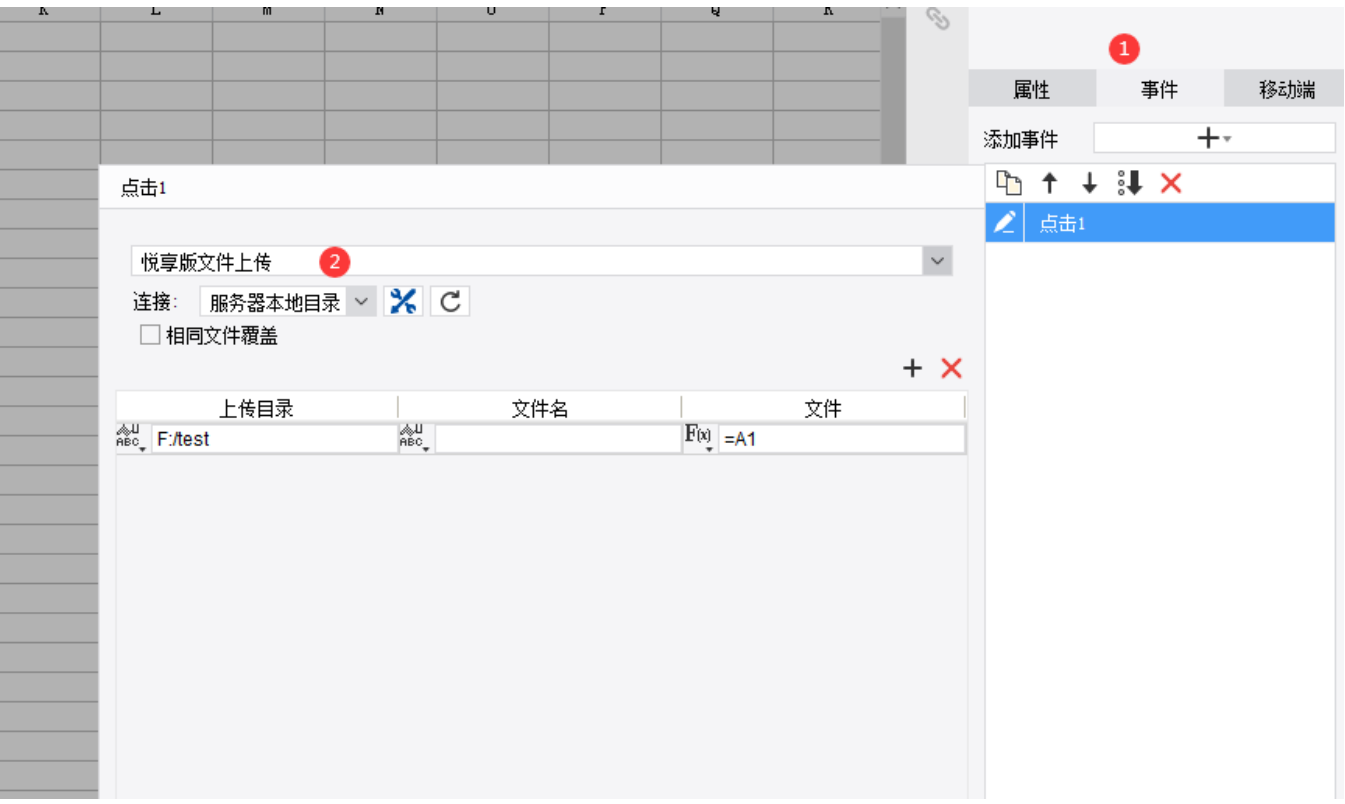

### **2.2.3**

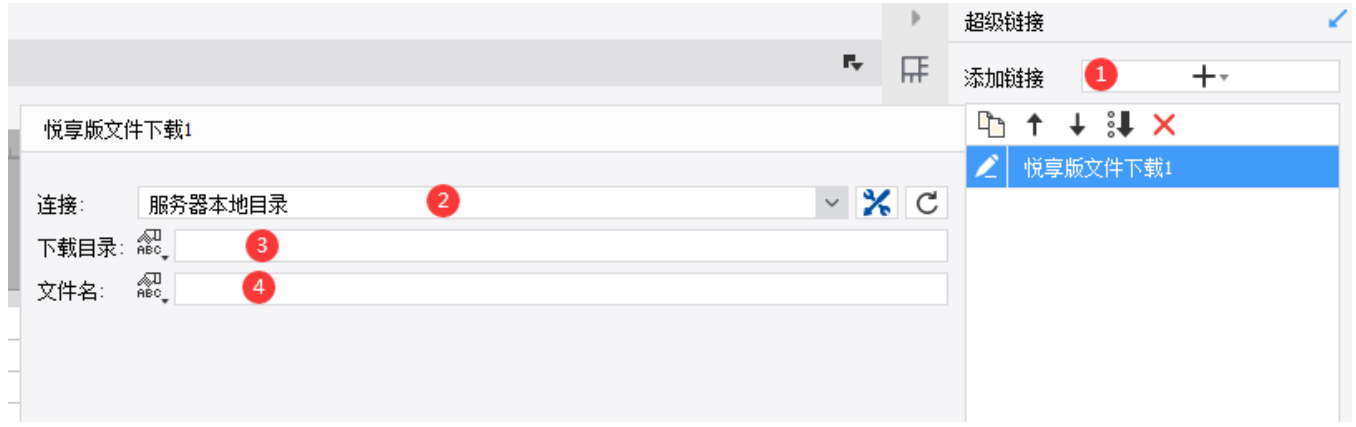

:APPAPP

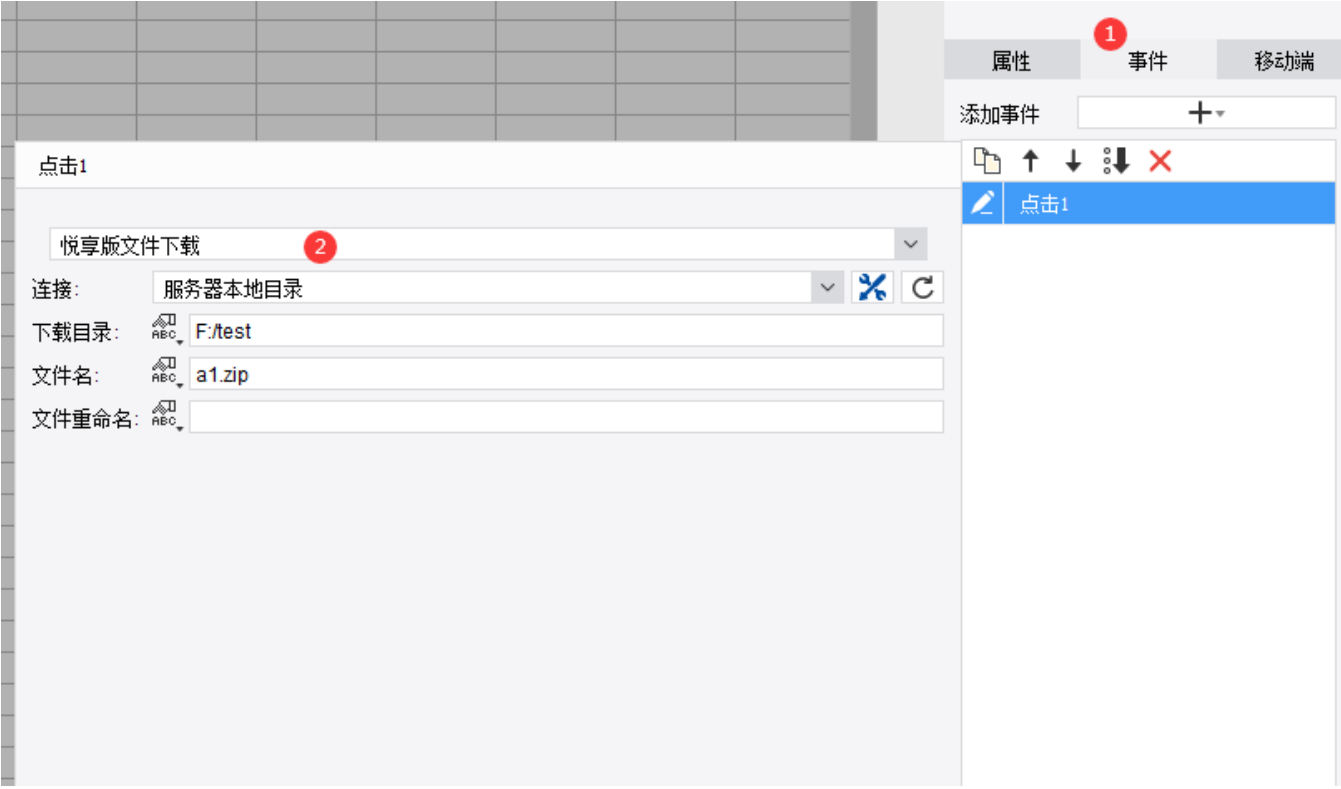

3

 $\leftrightarrow$ 

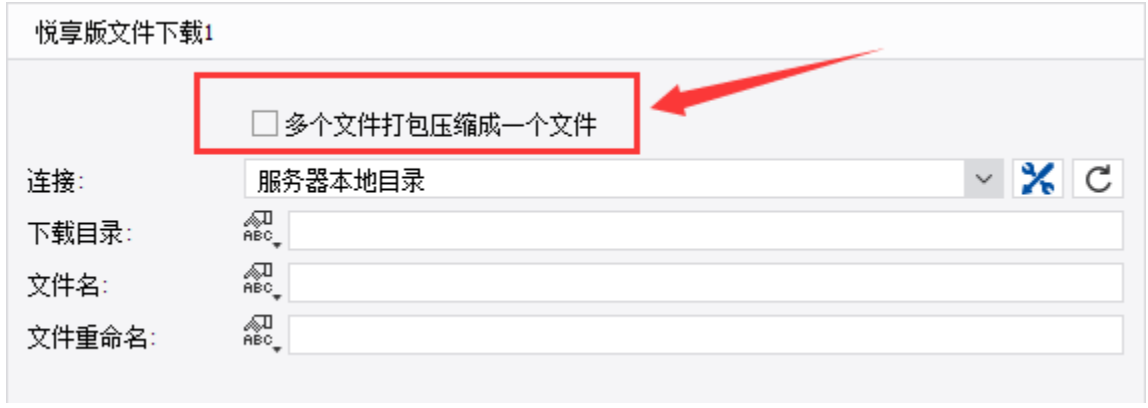

#### **2.2.4**

1)DELIGHT\_IMAGE :

DELIGHT\_IMAGE(serverName,directory,fileName,[bucket],[cacheOption])

- serverName ,,,;
- directory ;;
- fileName ,;
- bucket S3(Bucket),
- cacheOption ,false,

: 1)

DELIGHT\_IMAGE("","E:/test","demo.png")

#### 2)FTP/SFTP

DELIGHT\_IMAGE("ftp1","/home/test","demo.png")

3)S3

DELIGHT\_IMAGE("oss","/home/test","demo.png","oss-build")

4),

DELIGHT\_IMAGE("","E:/test","demo.png","",false)

#### 2)DELIGHT\_CONCAT\_ARRAY :

DELIGHT\_CONCAT\_ARRAY (prefixValue,arrayValue,[suffixValue])

- prefixValue ,;
- arrayValue ,;
- suffixValue ,;

:

DELIGHT\_CONCAT\_ARRAY("a",[1,2,3],"c") , a1ca2ca3c

#### **2.2.4**

 $\langle \rangle,$ 

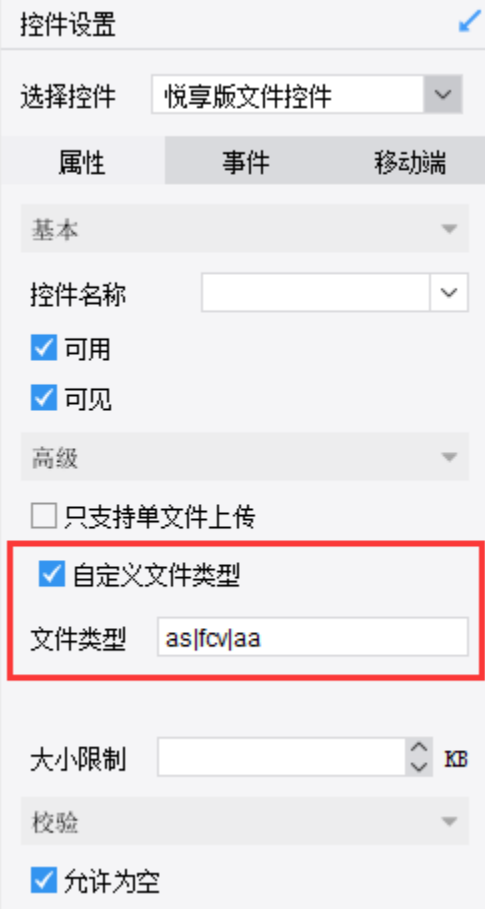

#### $\alpha$

- $\Leftrightarrow$
- 

# $\overline{4}$ .

- $\overline{1}$ .
- $1).$
- 
- $2).$

#### 3).\$delight\_upload\_original\_file\_name,

- $4).$
- $4.1$ ).
- 4.2)., UUID

## 4.3).SPLITFILENAME

## $2.$

3.IISFTP,GBK

- 4.
- $5.,$
- 6.ftpwindows, Linux, ftp

## 7.ftpanonymous

## 5.

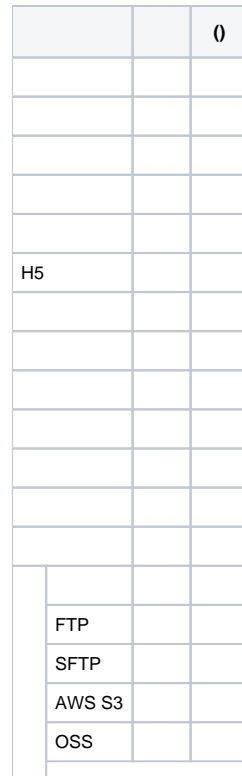

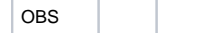